## *Правіла работы ў Інтэрнэце*

*1. Не ўваходзь на незнаёмыя сайты. 2. Калі па пошце прыйшоў файл Word ці Excel, нават ад знаёмай асобы, перш чым адкрыць, абавязкова правер яго на вірусы.*

*3. Калі прыйшло незнаёмае ўкладанне, ні ў якім разе не запускай яго, а лепш адразу пакладзі ў карзіну і ачысьці яе.*

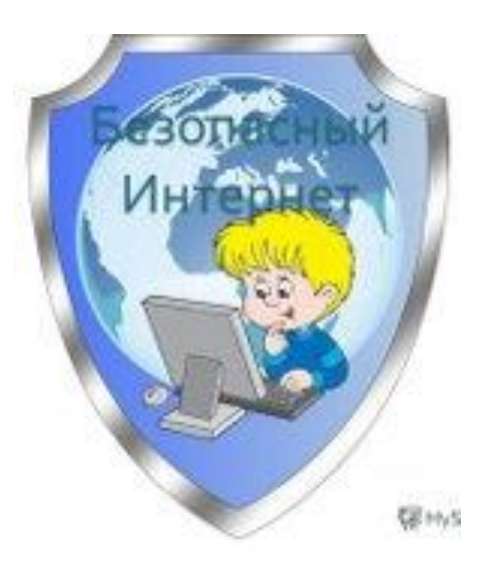

*4. Ніколі не пасылай нікому свой пароль.*

*5. Старайся выкарыстоўваць для пароляў цяжка запамінальны набор лічбаў і літар.*

*6. Пры зносінах ў Інтэрнэт не паказвай свае асабістыя дадзеныя, а выкарыстоўвай псеўданім (нік)*

*7. Без кантролю дарослых ні ў якім разе не сустракайся з людзьмі, з якімі пазнаёміўся ў сетцы Інтэрнэт.*

*8. Калі ў сетцы неабходна прайсці рэгістрацыю, то зрабі гэта так, каб у ёй не было пазначана ніякай асабістай інфармацыі.*

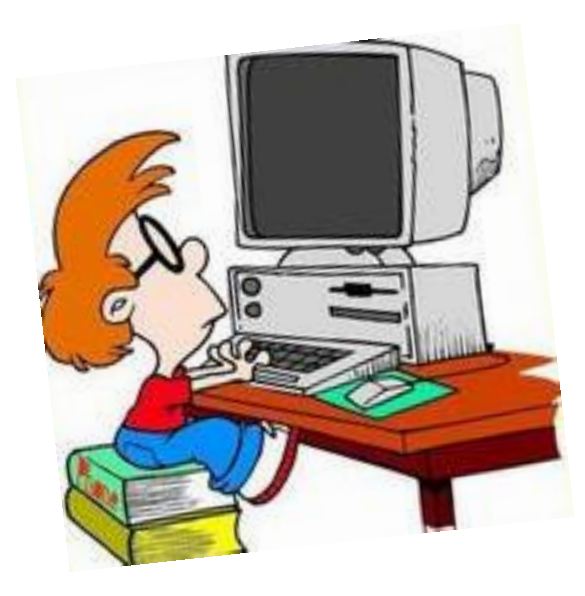

*9. Не ўсёй інфармацыі, якая размешчана ў Інтэрнэце, можна верыць.*

*10. Не пакідай без нагляду кампутар з важнымі звестках на экране!*

*11. Не захоўвай важныя звесткі на агульнадаступным камп'ютары!*